## Package 'nasadata'

May 7, 2016

Type Package Title Interface to Various NASA API's Version 0.9.0 Author Eduardo Flores Maintainer Eduardo Flores <eduardo@enelmargen.org> Description Provides functions to access NASA's Earth Imagery and Assets API and the Earth Observatory Natural Event Tracker (EONET) webservice. License CC0 Imports plyr, dplyr, png, jsonlite LazyData TRUE RoxygenNote 5.0.1 NeedsCompilation no Repository CRAN Date/Publication 2016-05-07 00:41:17

## R topics documented:

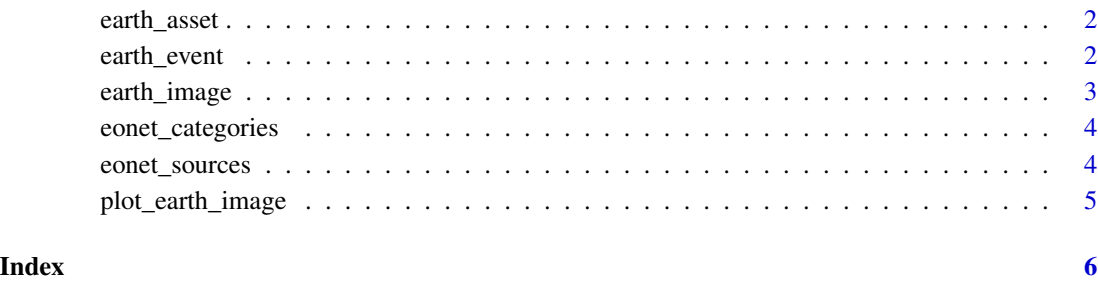

1

<span id="page-1-0"></span>

#### Description

Calls NASA's Earth Imagery Assets API and returns data.frame with information on time and location of images between two dates.

#### Usage

```
earth_asset(key, lon, lat, start_date, end_date = Sys.Date())
```
## Arguments

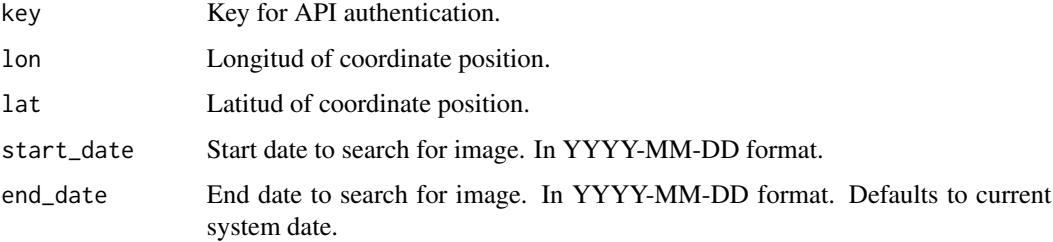

## Examples

## Not run: key <- "123key" img <- earth\_asset(key, -100.31008, 25.66779, "2016-01-01")

## End(Not run)

earth\_event *Calls EONET webservice*

## Description

Calls NASA's Earth Observatory Natural Event Tracker (EONET) webservice and returns a data.frame with individual event or events.

#### Usage

```
earth_event(status = "all", sources = "all", category_id = "all",
  limit = 10, days = 20, LimitType = "limit", TrySimplify = TRUE)
```
## <span id="page-2-0"></span>earth\_image 3

## Arguments

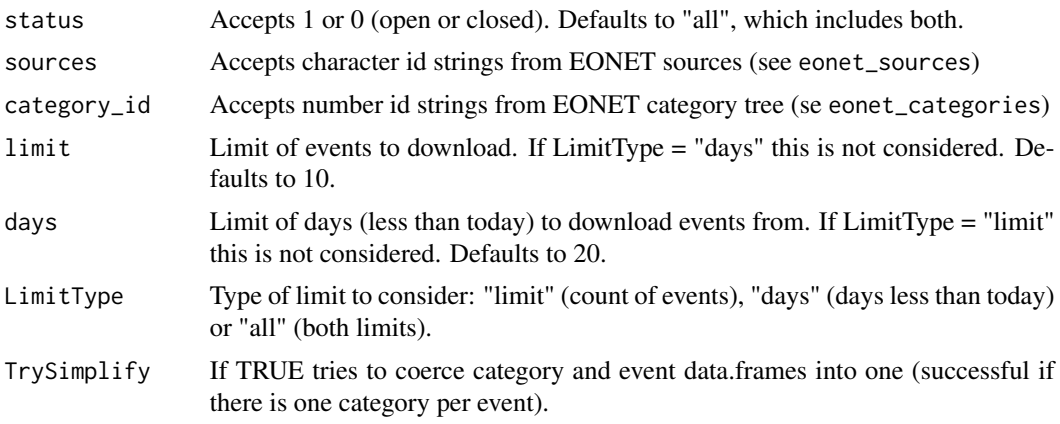

## Examples

## Not run: event <- earth\_event(limit = 1)

## End(Not run)

earth\_image *Fetches image from Earth Imagery API*

## Description

Calls NASA's Earth Imagery API and returns list with identification information and image.

## Usage

```
earth_image(key, lon, lat, date, cloud_score = TRUE, plot = FALSE,
 meta_only = FALSE)
```
## Arguments

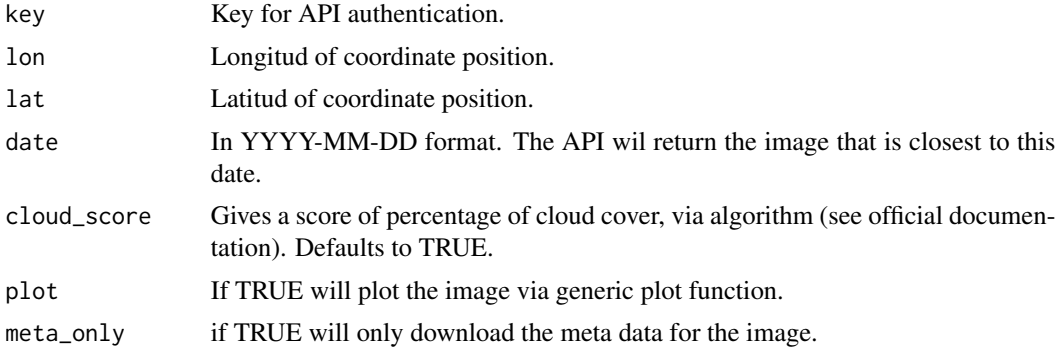

#### Examples

```
## Not run:
key <- "123key"
img <- earth_image(key, -100.31008, 25.66779, "2016-01-01")
## End(Not run)
```
eonet\_categories *Calls EONET category webservice*

## Description

Calls NASA's EONET Webservice and returns all categories available.

#### Usage

eonet\_categories()

## Details

Returns data.frame with 5 columns @field id Unique id (can be used to filter earth\_event) @field title Title of category @field link Direct json link (the result is equal to filtering all earth\_event with category) @field description Description of category @field layers Layers of category (see oficial documentation)

## Examples

```
## Not run:
categories <- eonet_categories()
## End(Not run)
```
eonet\_sources *Calls EONET sources webservice*

#### Description

Calls NASA's EONET Webservice and returns all sources available.

#### Usage

eonet\_sources()

<span id="page-3-0"></span>

## <span id="page-4-0"></span>plot\_earth\_image 5

#### Details

Returns data.frame with 4 columns @field id Unique id (can be used to filter earth\_event) @field title Title of source @field source Official source URL @field link Direct json link (the result is equal to filtering all earth\_event with source)

#### Examples

```
## Not run:
sources <- eonet_sources()
```
## End(Not run)

plot\_earth\_image *Plots the image to device*

## Description

To avoid S4 Classes and methods, this small wrapper simply plots an image from NASA. If the purpose is to this interactively on one image, set the parameter plot = TRUE in earth\_image

#### Usage

```
plot_earth_image(image_png)
```
#### Arguments

image\_png image downloaded using earth\_image.

## See Also

earth\_image

## Examples

```
## Not run:
key <- "123key"
img <- earth_image(key, -100.31008, 25.66779, "2016-01-01")
plot_earth_image(img$image_png)
```
## End(Not run)

# <span id="page-5-0"></span>Index

earth\_asset, [2](#page-1-0) earth\_event, [2](#page-1-0) earth\_image, [3](#page-2-0) eonet\_categories, [4](#page-3-0) eonet\_sources, [4](#page-3-0)

plot\_earth\_image, [5](#page-4-0)